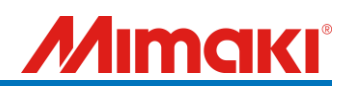

For CG-FX/FXII(Plus) series users

# Support document of cutting with register marks (ERROR 36 MARK DETECT)

September 2023 Mimaki Engineering Co., Ltd. Ver:1.00

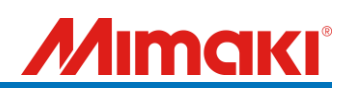

### < Table of contents >

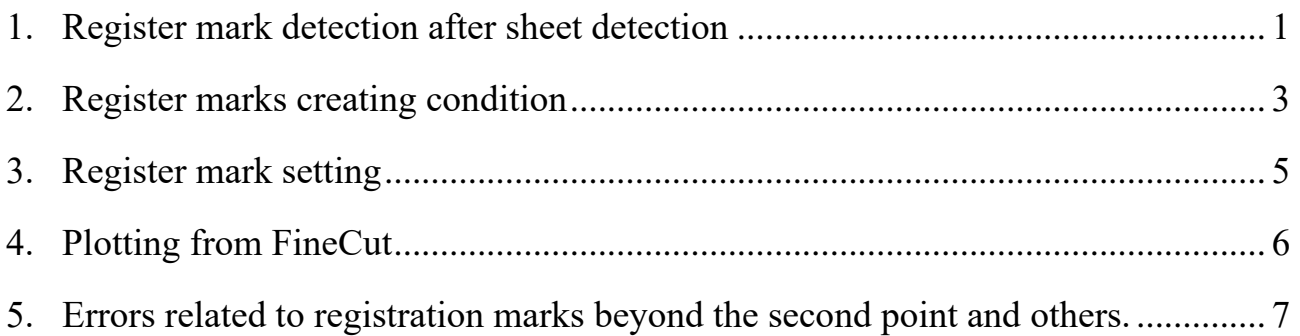

## **MAKI**

#### **How to take actions when "ERROR 36 MARK DETECT" occurred**

When did "ERROR C36 MARK DETECT" occur?

Please follow the operation instructions for the cutting with register marks.

For detailed operations, please refer to the "CG-FX/FXII series instruction manual" and "FineCut reference guide".

Set the printed sheet with registration marks on the plotter and detect the sheet.

\* In this document, the sheet is set in rear side, and the register mark detection setting is set to 1 point.

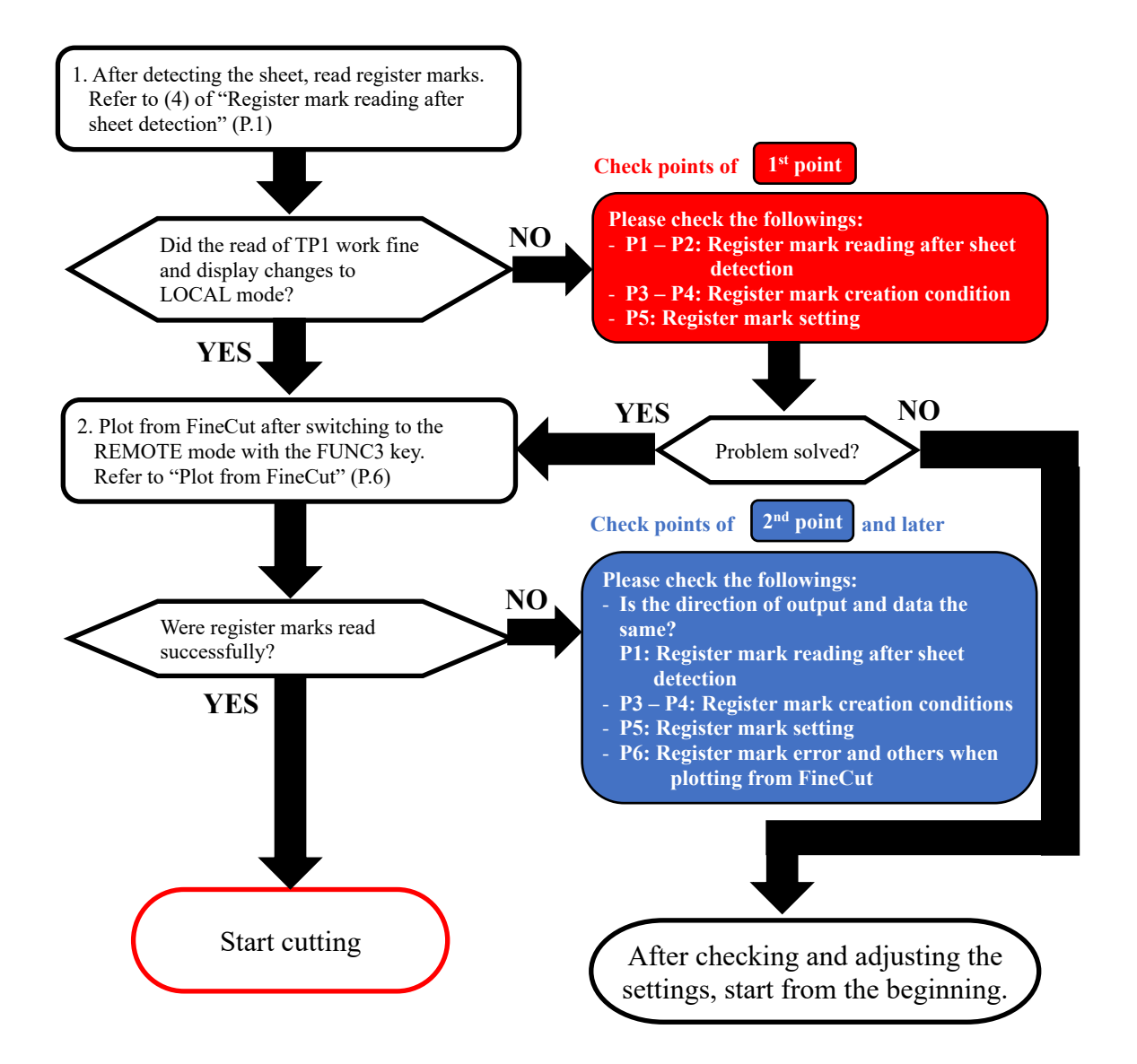

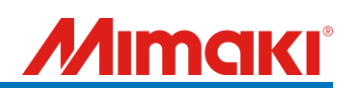

<span id="page-3-0"></span>1. Register mark detection after sheet detection

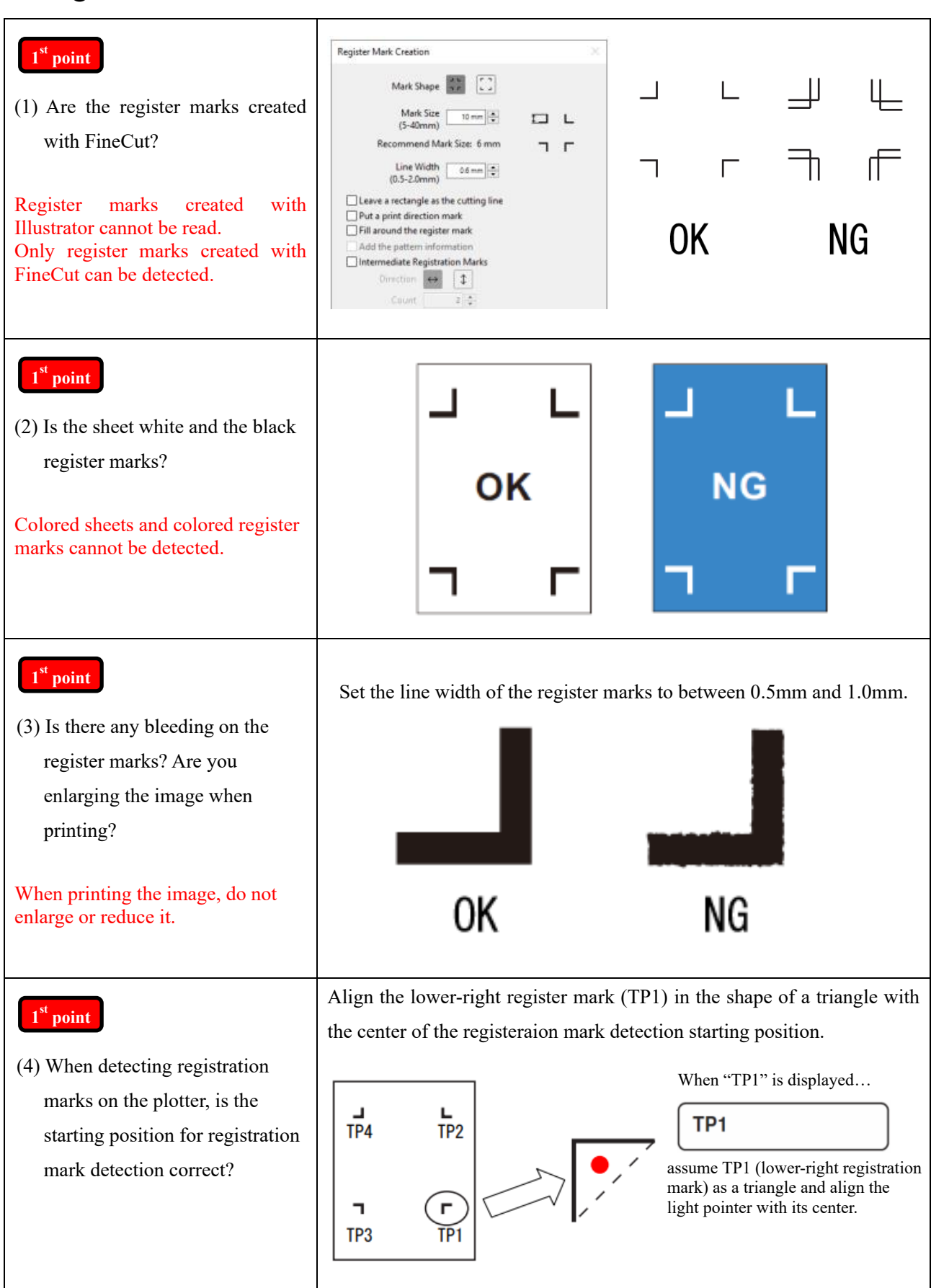

# IMAKI

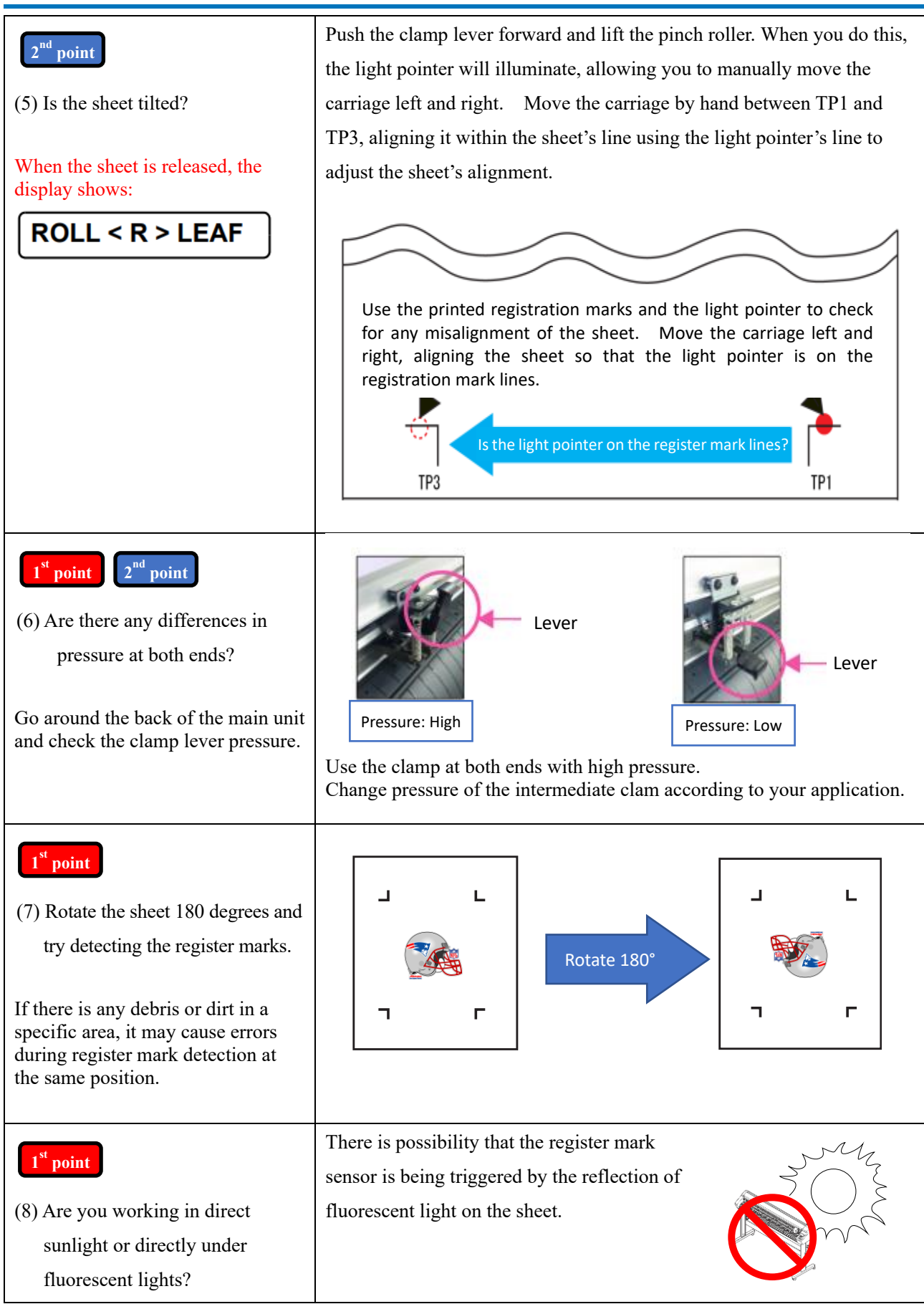

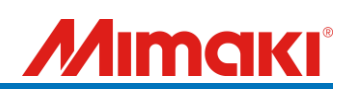

#### <span id="page-5-0"></span>2. Register marks creating condition

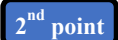

(1) Is there any object obstructing the area around the register marks? If there are objects in unprintable area, errors may occur in case of sheet misalignment or other issues.

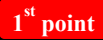

(2) Is there a distance of 20mm or more from register mark TP1 to the front edge of the sheet? (For Type 2, it should be 20mm or more + half the length of one side of the register mark.)

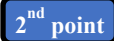

(3) Is there a space of 30 mm or more from the TP2 register mark to the rear edge of the sheet (for Type 2, 30 mm or more  $+$  half the length of one side of the register mark)?

(Not required during roll setup.)

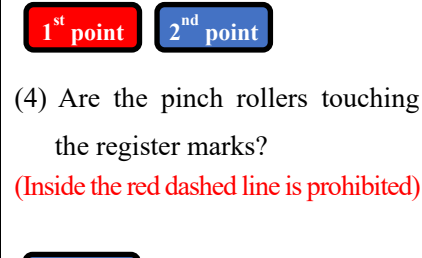

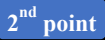

(5) Is there a distance between register marks TP1 and TP3 within the range of 50mm or more?

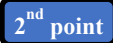

(6) Is the distance between TP1 and TP2 register marks within the range of 50mm or more and 9000mm or less?

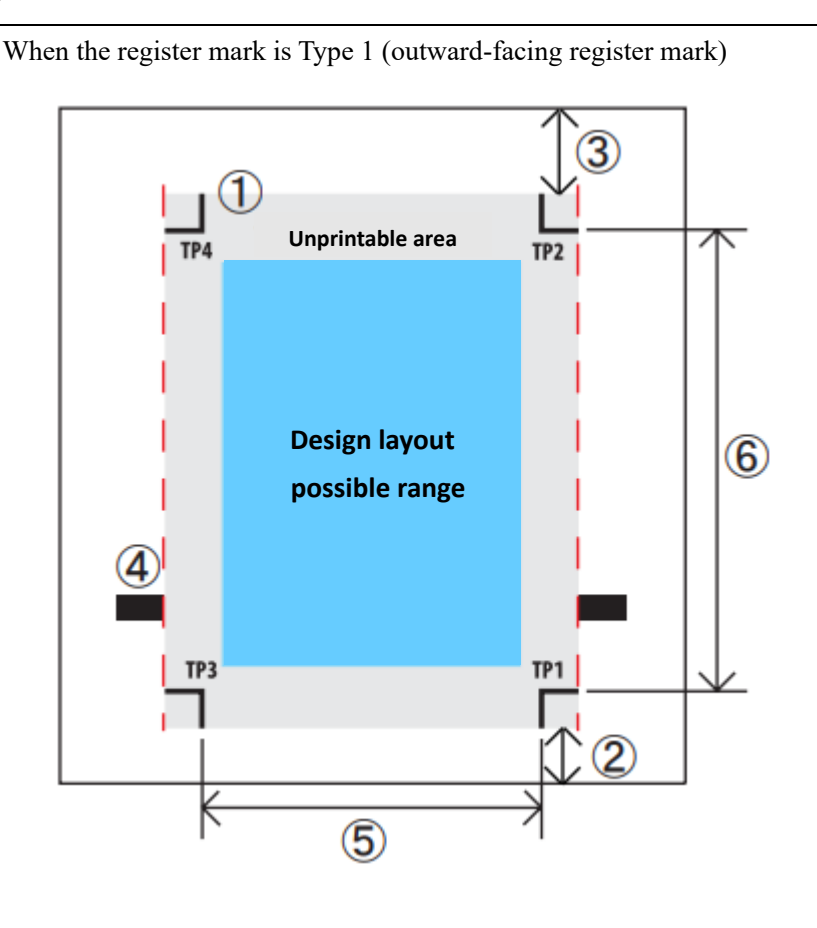

When the register mark is Type 2 (inward register mark)

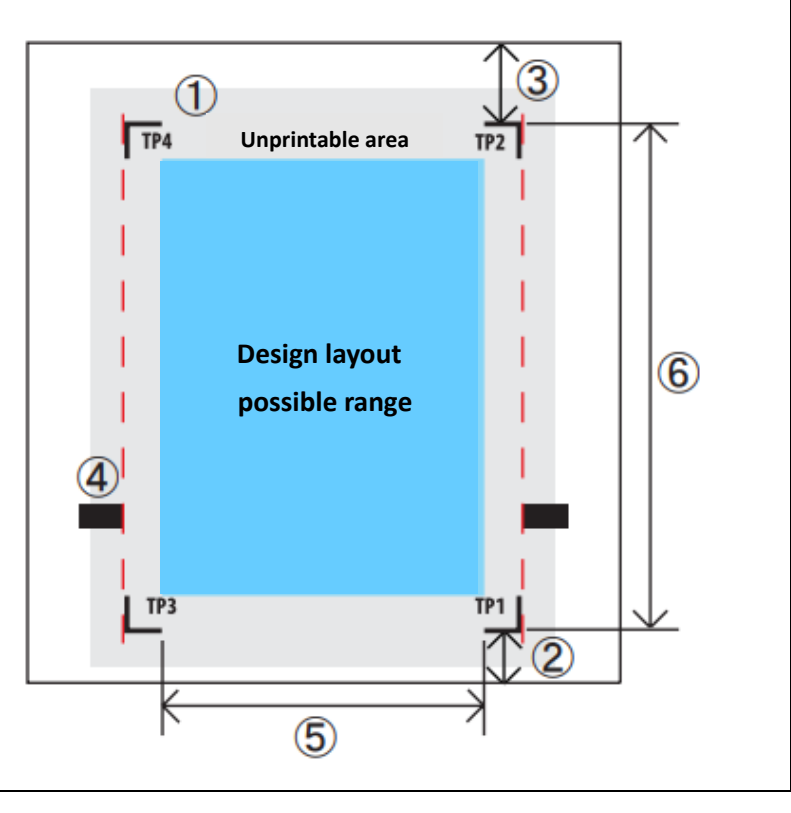

# **IMAKI**

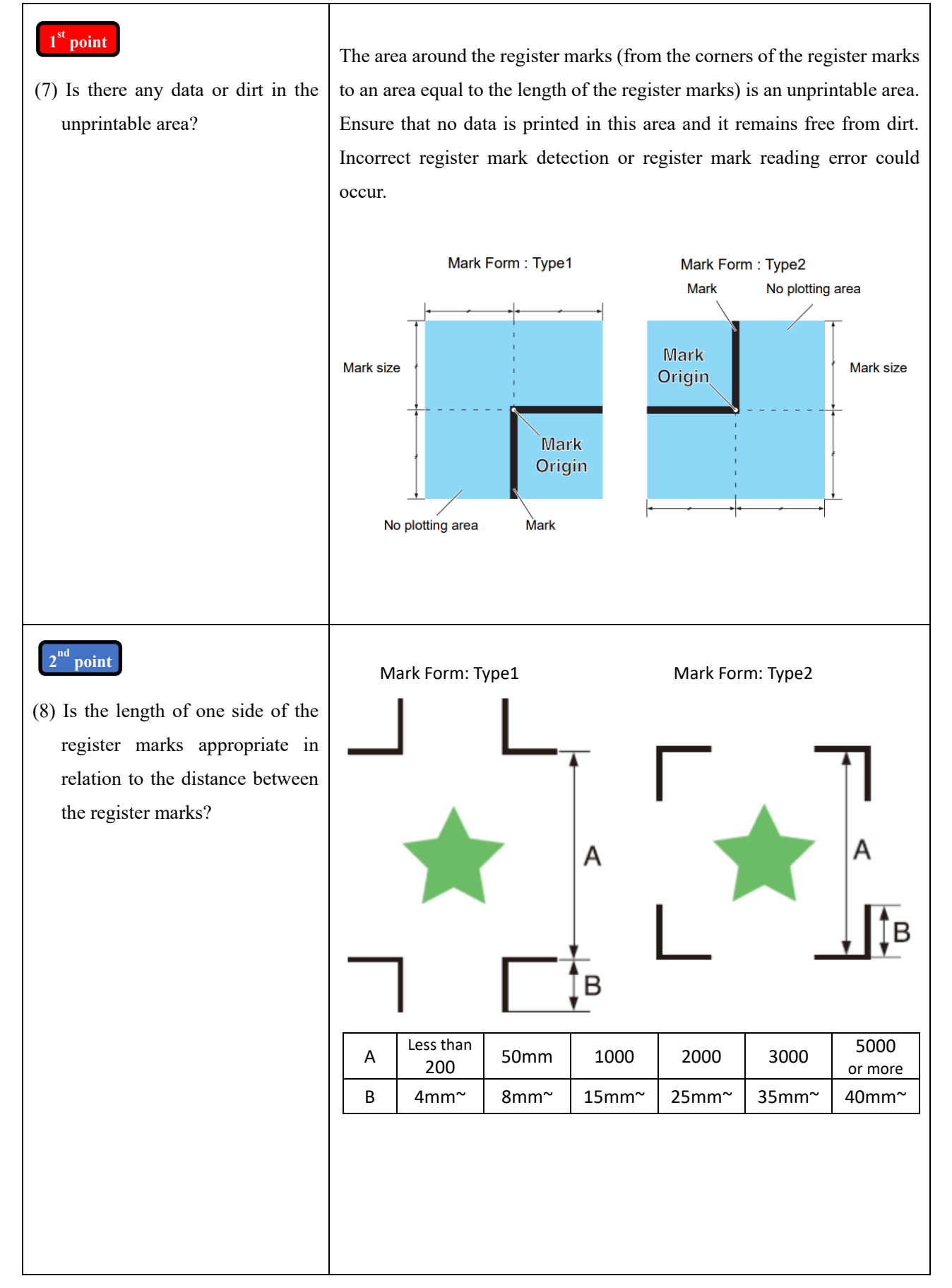

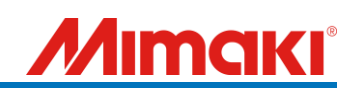

#### <span id="page-7-0"></span>3. Register mark setting

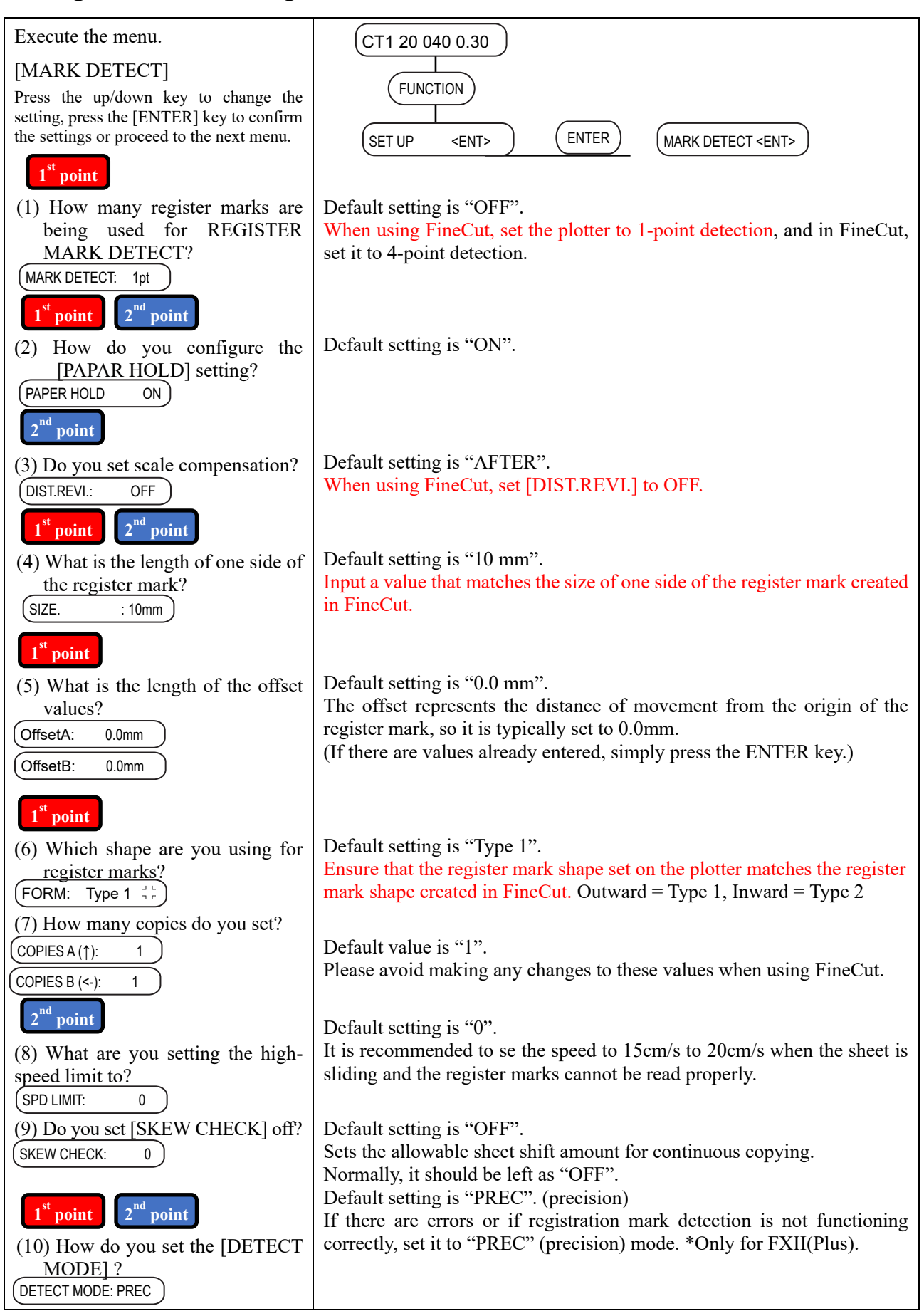

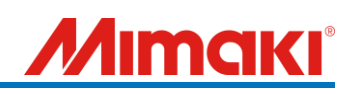

### <span id="page-8-0"></span>4. Plotting from FineCut

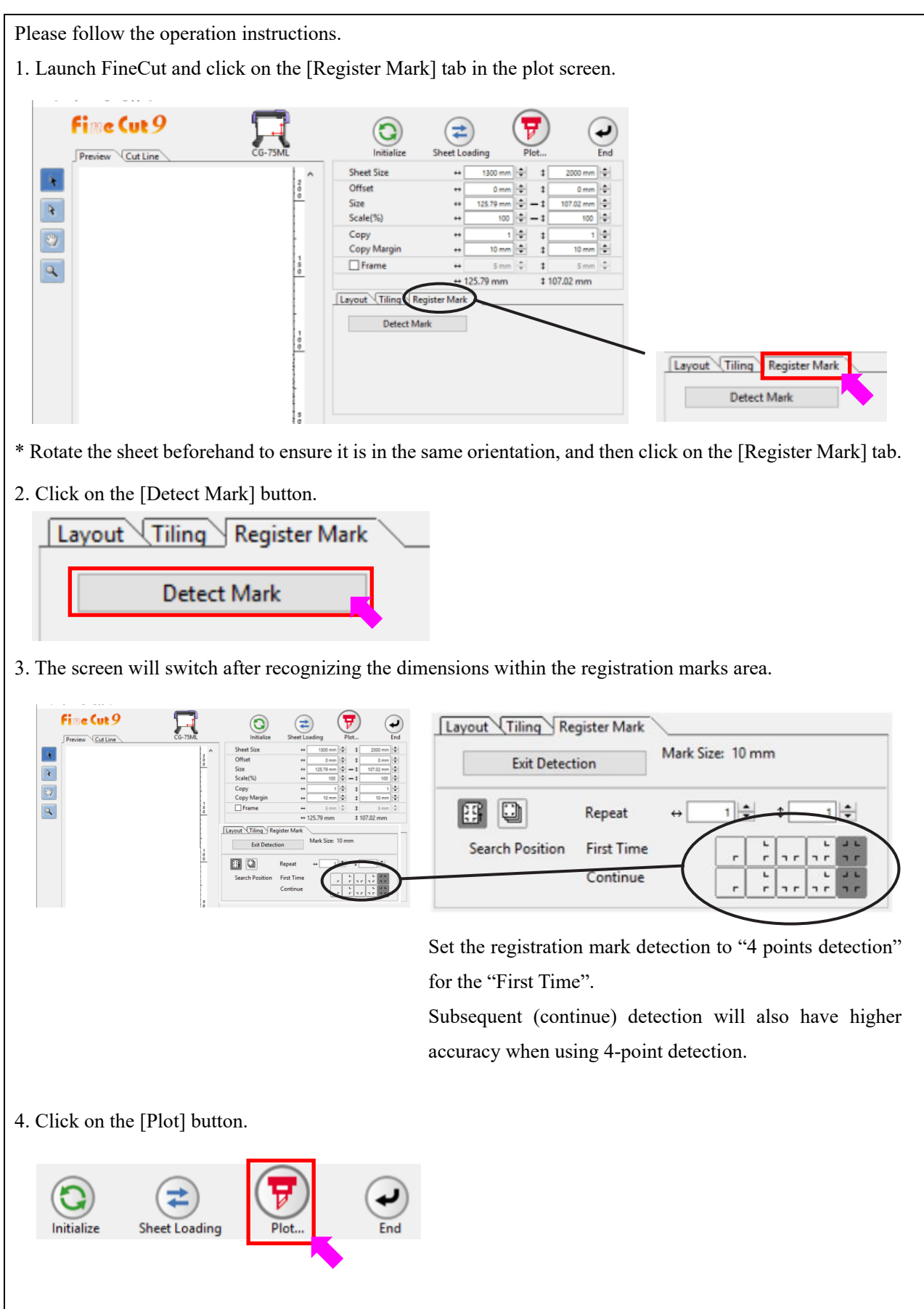

### **MIMAKI**

### <span id="page-9-0"></span>5. Errors related to registration marks beyond the second point and others.

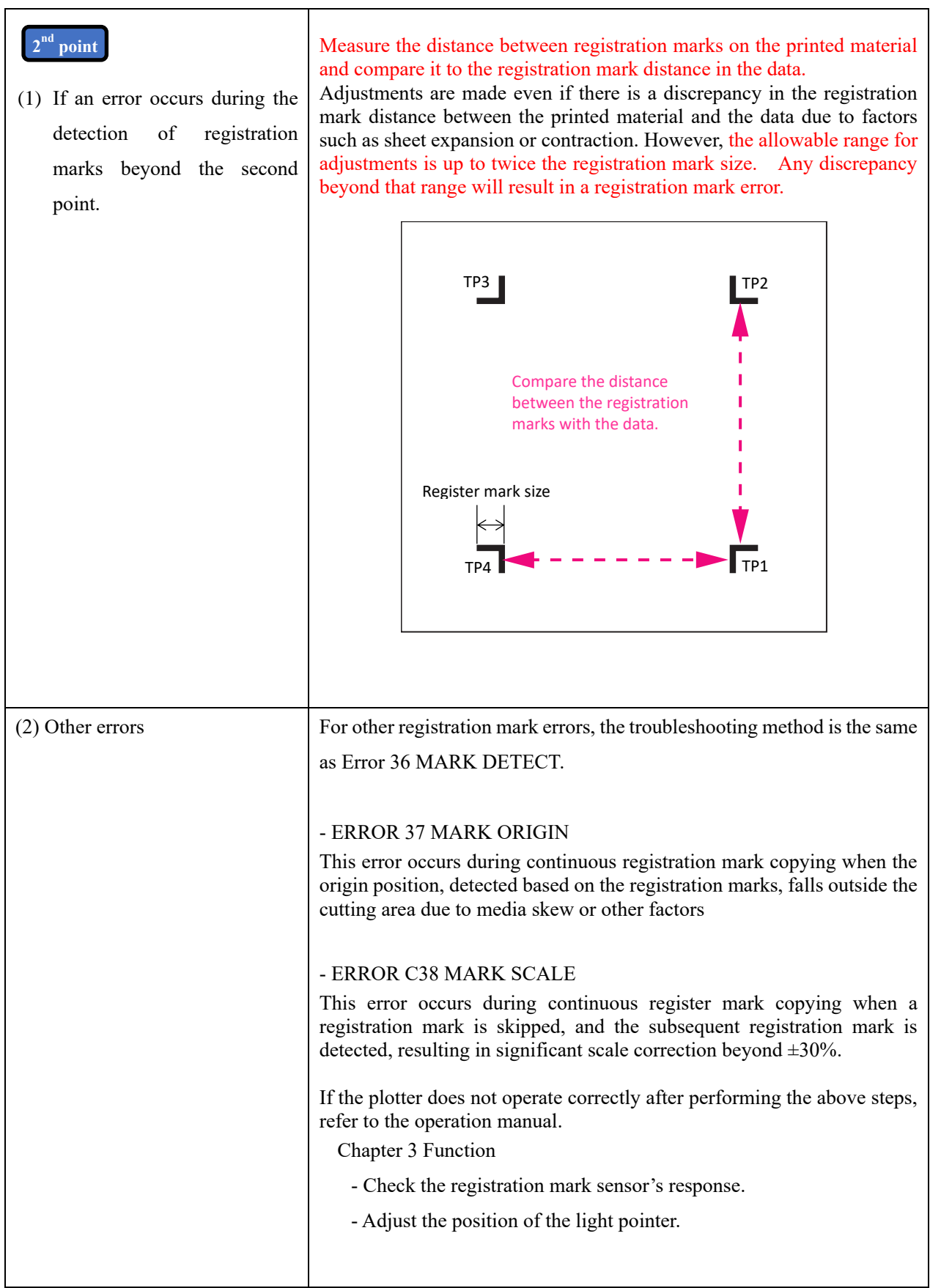

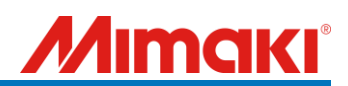

This document was created based on calls received from users.

If you cannot solve the problem even after checking the contents of the document, or if you have any questions, please contact your local dealer for assistance.

- End of document -